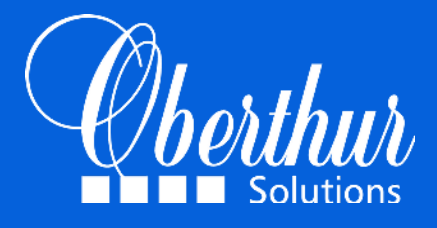

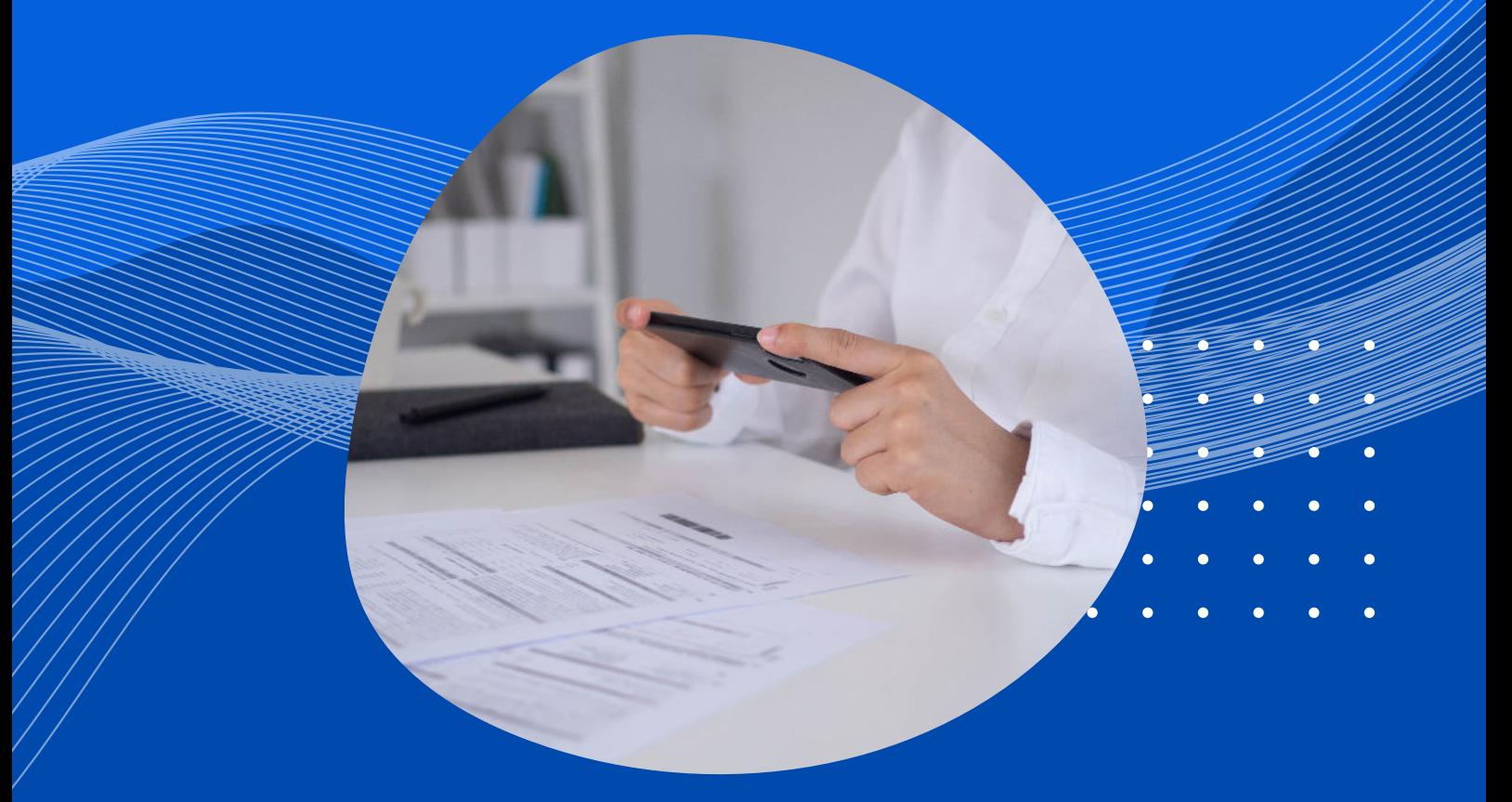

# **AdaOS**

Contrôlez l'authenticité de vos documents

Oberthur Solutions a développé l'application AdaOS afin de vous permettre de lutter contre la fraude, de faciliter le contrôle et de vérifier l'authenticité de vos documents après personnalisation de ces derniers.

L'application AdaOS vous permet de valider que le document que vous avez sous les yeux, s'il se trouve dans votre base de documents, n'a pas été altéré et que son contenu est bien authentique.

### **PARTIE I - INTÉGRER**

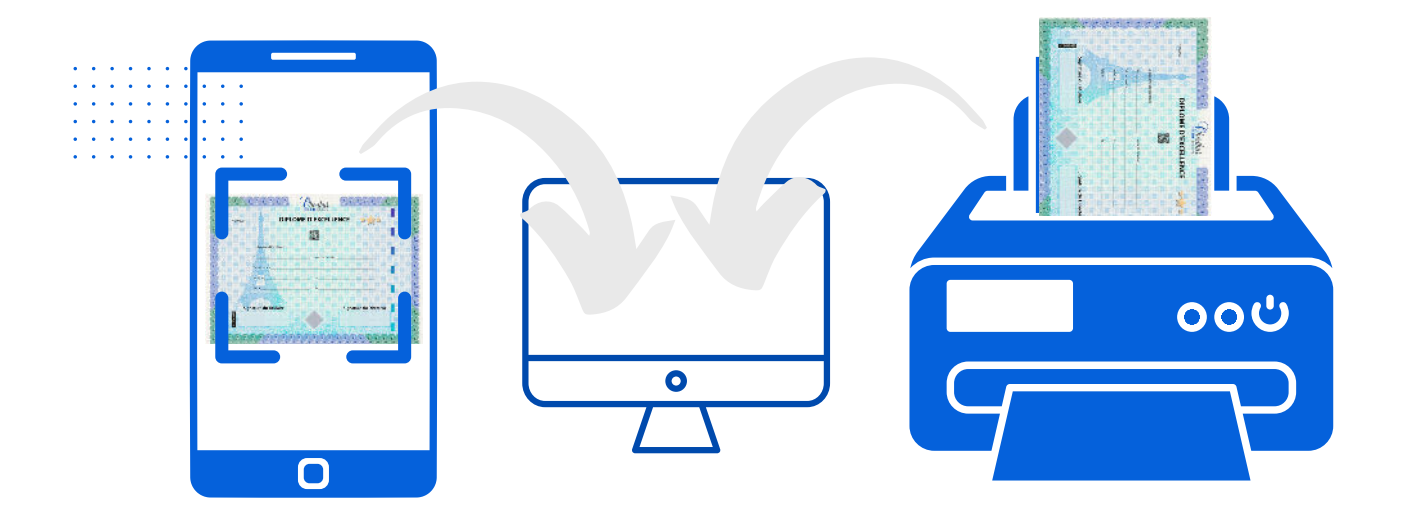

Il est possible d'intégrer des documents après personnalisation à partir s'un scanner relié a un ordinateur ou d'une proto prise avec votre smartphone. Pour cela connectez-vous à la web application et importez le document ou l'image.

#### **PARTIE II - UTILISER ADAOS**

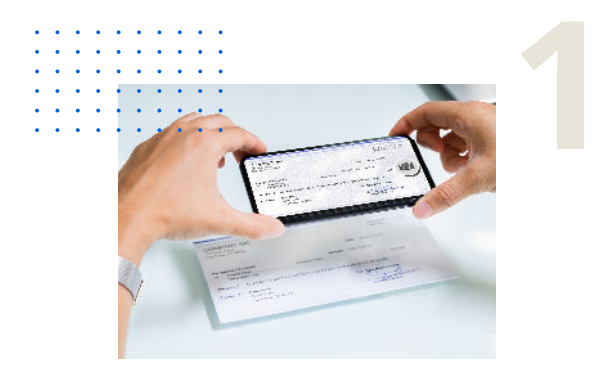

## **PHOTOGRAPHIER**

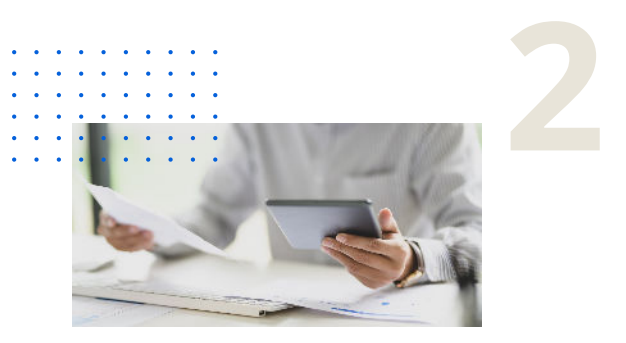

# **COMPARER**

AdaOS compare automatiquement le document présenté avec votre base de données.

Pour vérifier si un document est authentique, il doit être **3** comparé à son original. Si le document n'a pas été sauvegardé au préalable, l'application répond que le document n'a pas pu être authentifié.

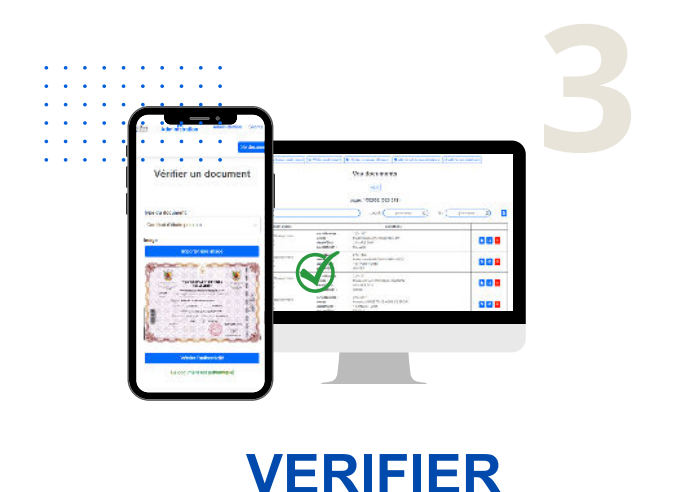

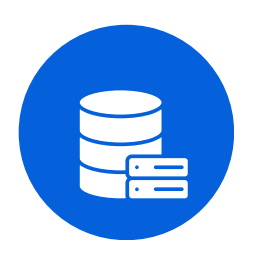

Vos données sont accessibles que depuis l'application, elles sont protégées avec des redondances et des sauvegardes qui sont effectuées tous les jours.

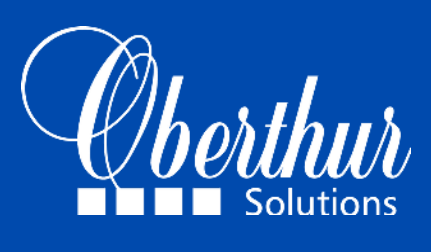

7 avenue de Messine 75008 Paris, France [oberthur-solutions@fcof.com](mailto:oberthur-solutions@fcof.com)